# **HDMI 1x7 Splitter Extender**

**USER MANUAL**

## **1.Description**

The HDMI extender provides extension of HDMI signals long distances over a single CAT6 cable, transform one channel input to 7 channels output and 1 channel loopout, it supports high resolution up to 1080p and 13 kinds of EDID mode. The extender can use for a wide range of applications requiring long distance transmission of high resolution with high quality by its good stability and powerful security.

#### **2.Features**

- Transmits 1 HDMI video and audio signals up to 50M over a single CAT6 cable;
- Support video resolution up to 1920\*1080@60Hz, 3D signal;
- Transform one channel HDMI input to 7 channels Cat6 signal output and 1 channel loopout;
- Support 13 EDID mode, can match many kinds of display device;
- Support POC function;
- Compliance with HDMI 1.3 and HDCP 1.2 standard;
- High compatibility, can auto-match source and display device;
- Built-in automatic adjustment system, make the image smooth, clear and stable;
- Easy to install, plug and play;

## **3. Package list**

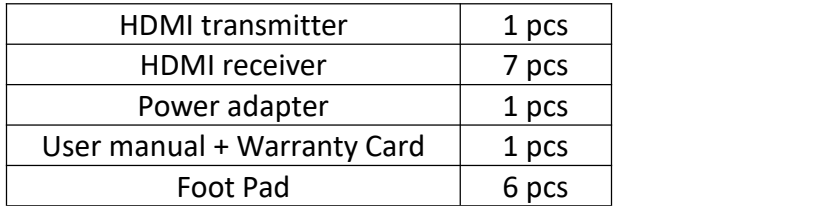

## **4.Specifications**

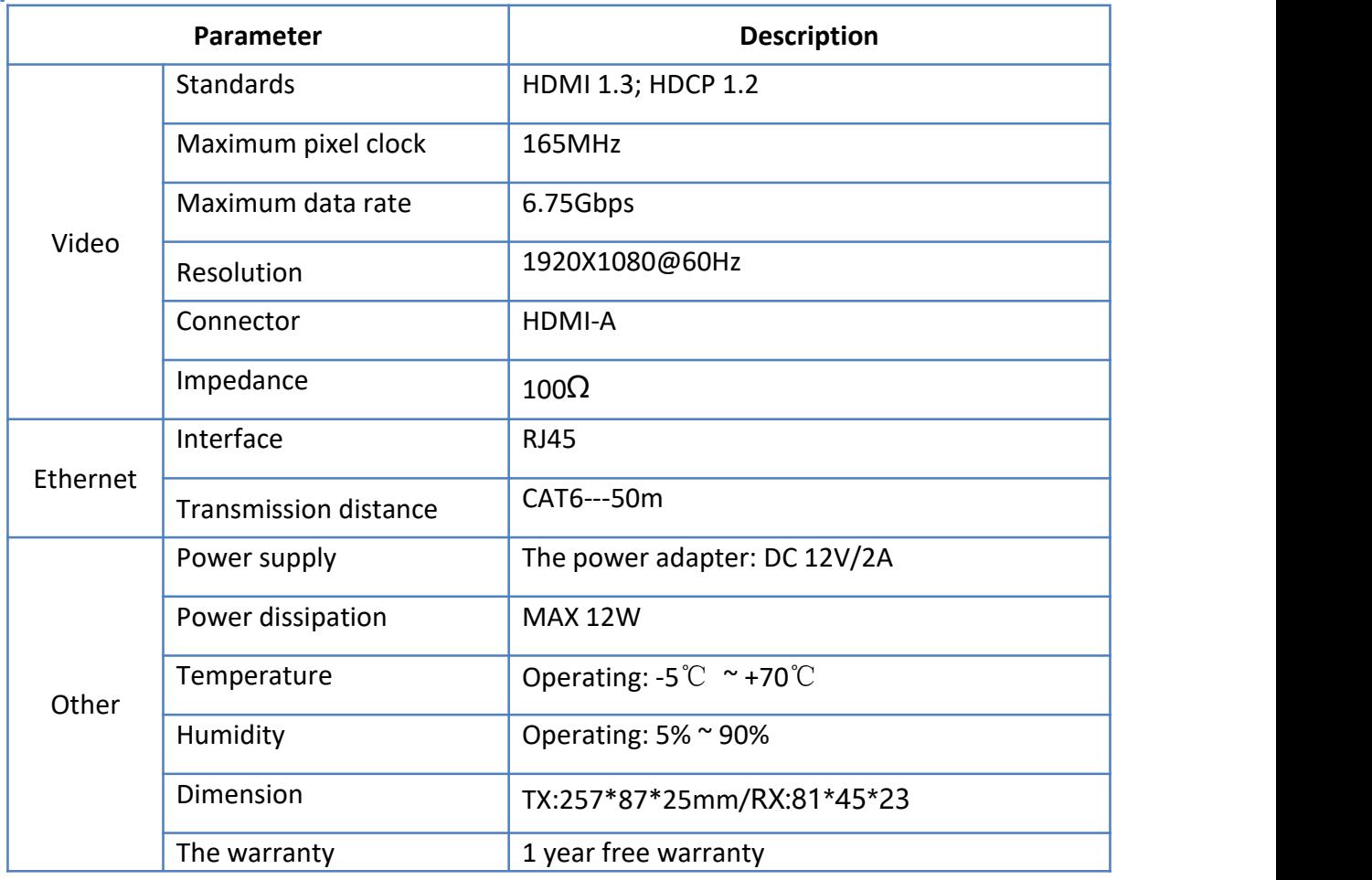

## **5.Panel**

#### **Transmitter**

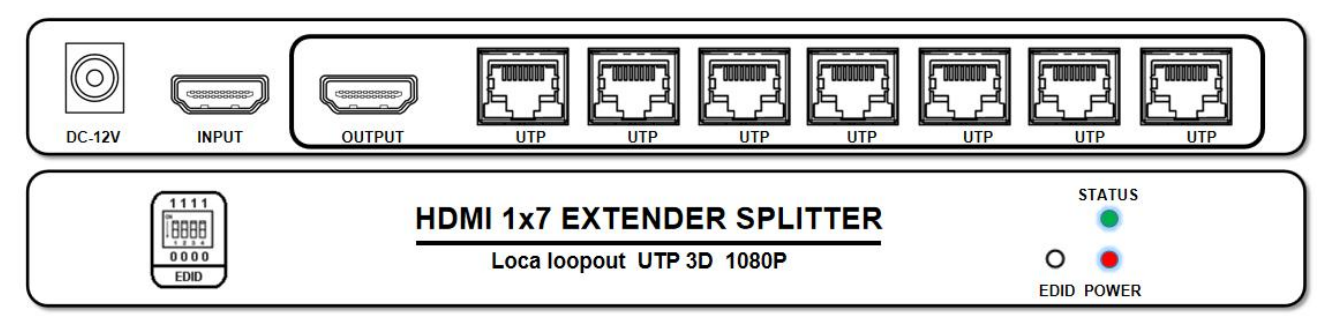

#### **Receiver**

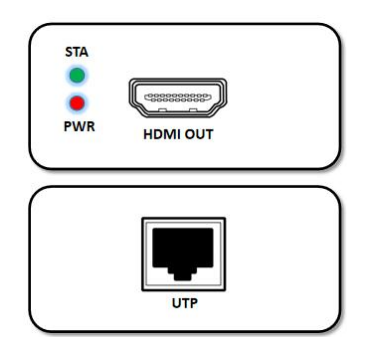

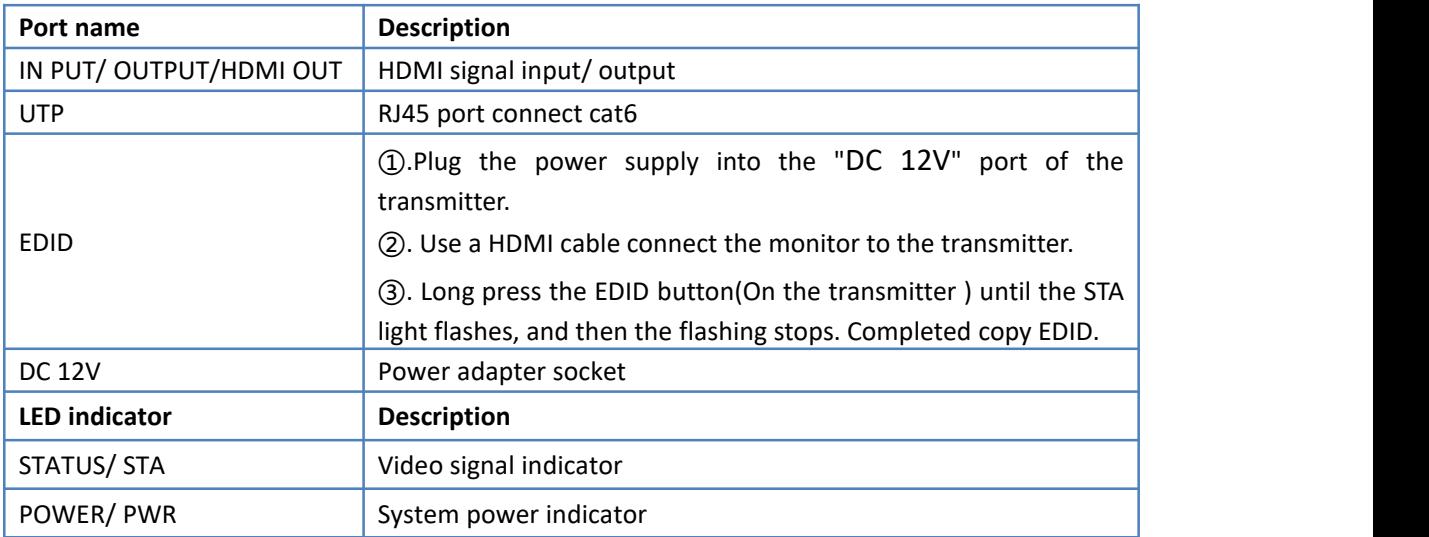

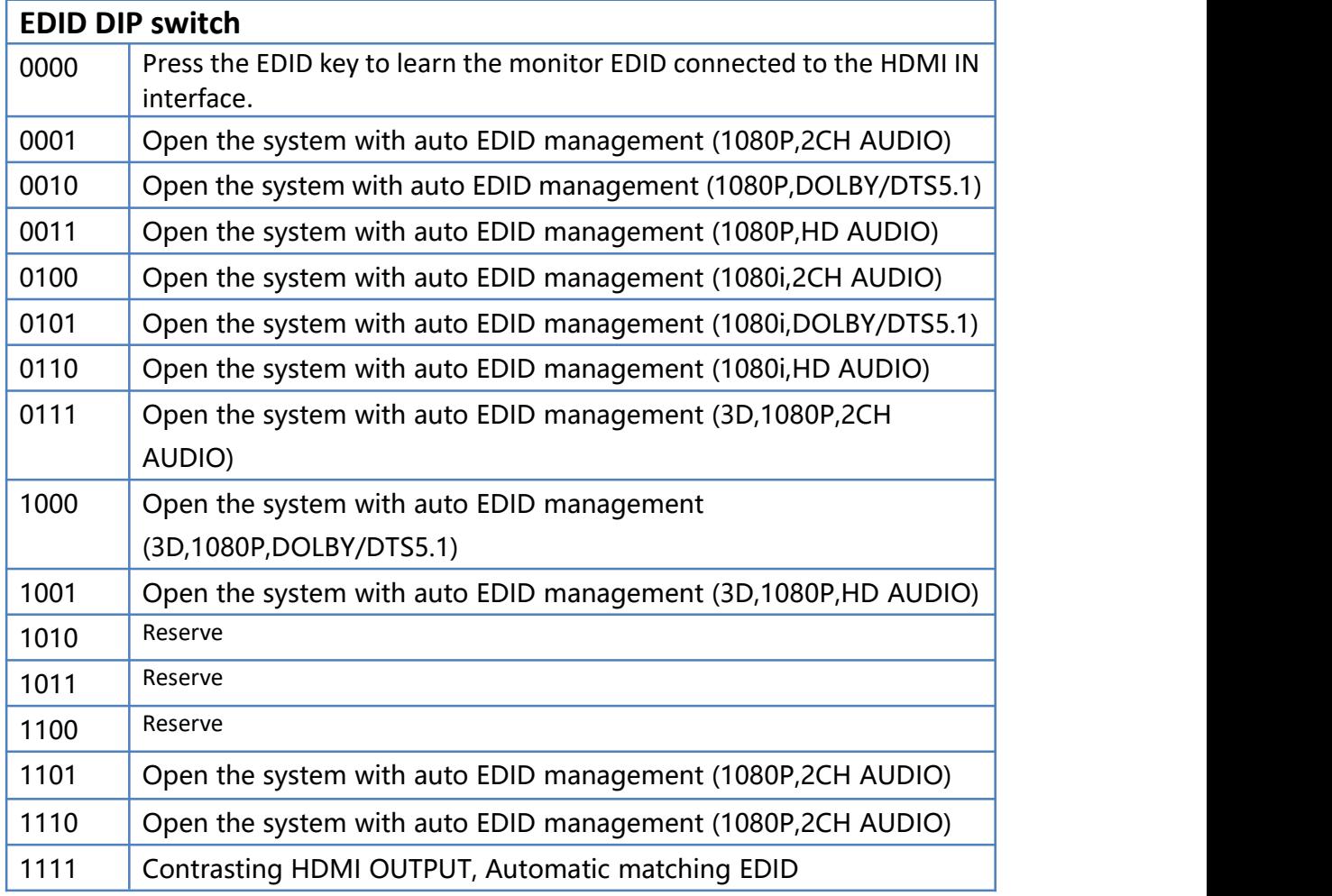

## **6.Installation**

- 1、 Connect the provided DC 12V power supplies to the power socket of the transmitter and the receiver,
- 2、 Connect an HDMI cable between the HDMI input port of transmitter and the HDMI output port of the video source,
- 
- 3、 Connect the HDMI output port of receiver to the display device with HDMI cable,<br>4. Connect the transmitter RJ45 port to the receiver RJ45 port by a single CAT6 cable.

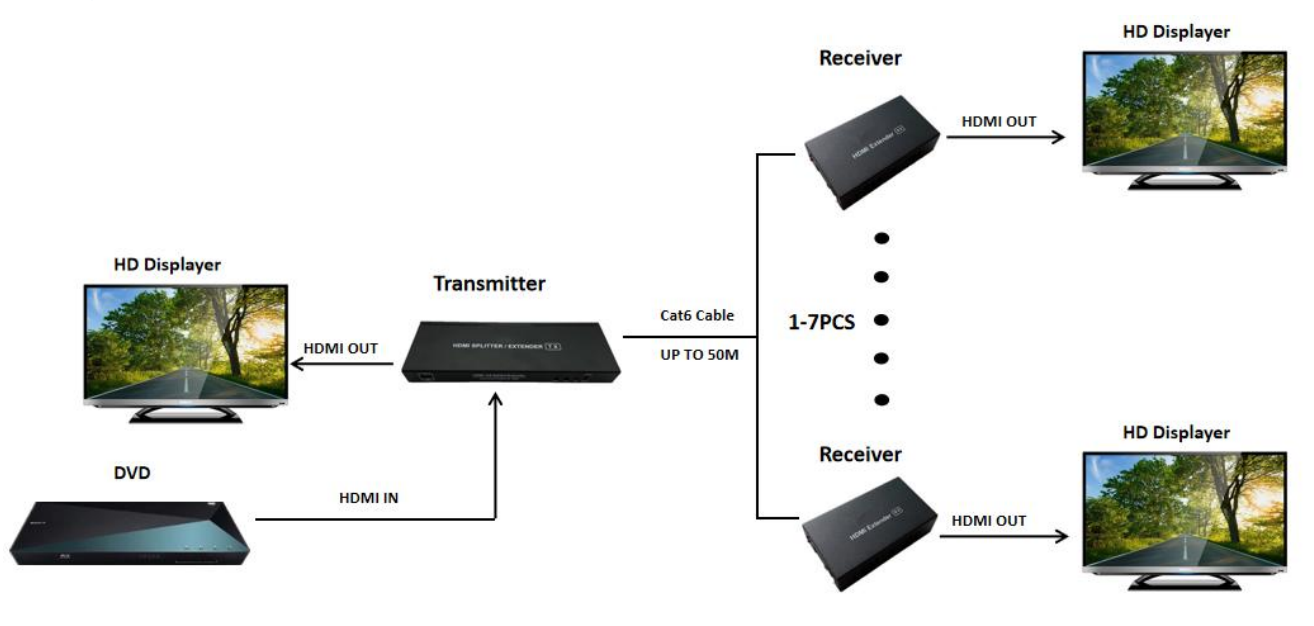

## **7.Diagram**

#### **8. Warranty**

Please keep the user manual in a place where safety and easy to find so that you can read it immediately when meet problems.

Safety instruction:

- Please do not disassemble this product by yourself because it doesn't including DIY function.
- Please don't make the product touch water in case damaged, because it is Not waterproof design.
- **Please use dry cloth material when clean the product surface.**
- **P** Please do not use this product in the environment of too wet or too high temperature.
- Please avoid contact with corrosive substances.
- When there is damage or other physical damage to the product, please stop using and contact with customer service to get support.